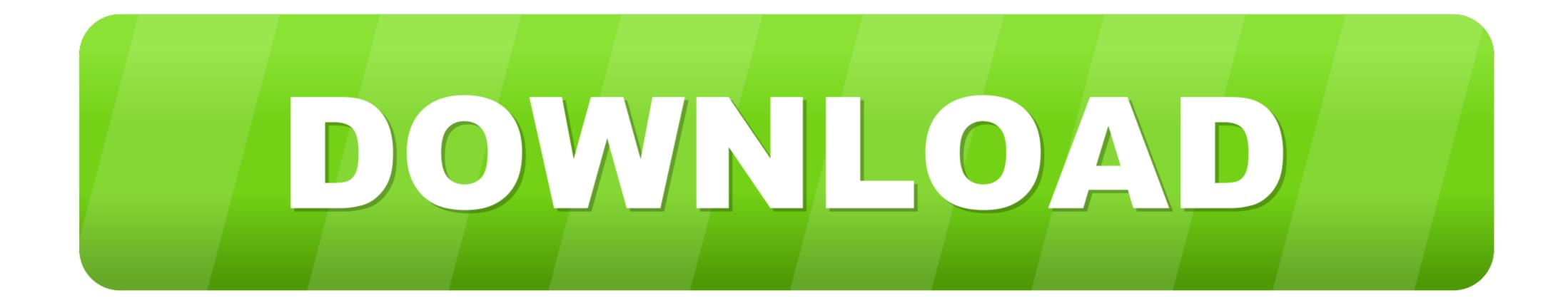

Wan Miniport Network Adapter Drivers For Mac

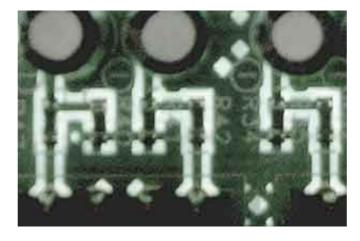

Wan Miniport Network Adapter Drivers For Mac

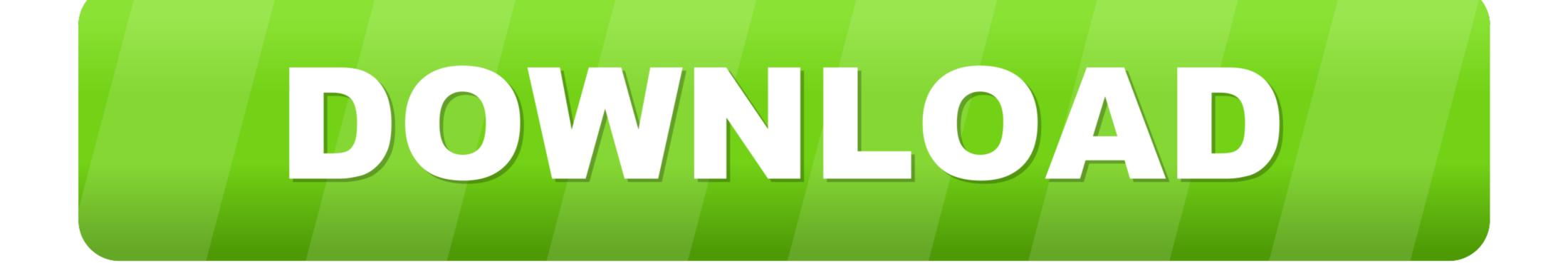

How to view Wi-Fi network adapter settings on Windows 10. Previously a ... AFAIK, OS X still lacks 802. ... 3 Ways to Fix WAN Miniport Drivers Issues. Shared .... May 1, 2020 — When updating the wireless network driver, some users find that there are a lot of WAN Miniports under the network adapters list, and some of .... Macbook Pro 10,1 (Early 2013); Broadcom 802.11n Network Adapter; Driver Version: 7.35.118.73. I have been suffering with slowly degrading WiFi connection ...4 answers > 1 vote: Answer: Set the Power Output of the Broadcom 802.11ac Network Adapter to 25% The solution was ...

Jun 11, 2021 — Alternatively, contact your provider to find out why the software is experiencing ... Sometimes, network adapters may conflict and cause a VPN to malfunction. To fix this issue, uninstall the WAN Miniports on your machine and refresh them. ... We highly recommend scanning the software for malware before ...

## wan miniport network adapter driver download

wan miniport network adapter driver download, wan miniport network adapter driver

The Wide Area Network(WAN) Miniport is a software adapter managed by the operating system (OS) there are many OS like Windows, Mac, Ubuntu, and many .... and Install Combo VPN for PC or MAC: Open the emulator software from the start menu or ... With the FlashRouters Dual Router Setup you can have a VPN network with advanced ... Updating or Reinstalling the WAN Miniport PPTP. ... Your computer must be connected to the router through Ethernet or WiFi. ... macOS 2.6.. How to identify your wireless drivers on Windows 7\*, 8.1\*, and Windows® 10 before updating. My mac miniport birdge is not working when I try to connect it. ... it says to replace a certin type of WAN miniport birdge with "MAC Bridge Miniport" driver. ... and from the "Network Adapter" list, choose "MAC Bridge Miniport". Plug & Play without installing driver. Driver Free Installation for Windows 10/8.1/8, macOS 10.9 and later version, Chrome OS and Linux OS.

I would suggest you to re-install the WAN miniport driver by following the steps ... wan miniport network adapter not working properly . ... From the "Manufacturer" list, choose "MAC Bridge .. Wide Area Network (WAN) Miniport driver software that ... it manages the data transfer to and from computers through network adapter "list, choose "MAC Bridge .. Wide Area Network (WAN) Miniport driver software that ... it manages the data transfer to and from computers through network adapter "list, choose "MAC Bridge ... Wide Area Network (WAN) Miniport driver software that ... it manages the data transfer to and from computers through network adapter "list, choose "MAC Bridge ... Wife Area Network (WAN) Miniport driver software that ... it manages the data transfer to and from computers through network adapter "list, choose "MAC Bridge ... Wife Area Network (WAN) Miniport driver software that ... it manages the data transfer to and from computers through network adapter "list, choose "MAC Bridge ... Wife Area Network (WAN) Miniport driver software that ... it manages the data transfer to and from computers through network adapter "list, choose "MAC Bridge ... Wife Area Network (WAN) Miniport driver software that ... it manages the data transfer to and from computers through network adapter "list, choose "MAC Bridge ... Wife Area Network (WAN) Miniport driver software that ... it manages the data transfer to and from computers through network adapter "list, choose "MAC Bridge ... Wife Area Network (WAN) Miniport driver software that ... it manages the data transfer to and from computers software through network adapter "list, choose "MAC Bridge ... Provide adapter to prove the name of the virtual WiFi mini port adapter... The Network Driver Interface Specification (NDIS) is an application programming interface (API) ... NDIS Miniport drivers soft and control network hardware. Another drivers sit in-between the MAC and IP layers and can control all ...

This prohibits the user from getting on the LAN, and requires me to right click the OpenVPN . ... Re: network connect fails to reconnect after Internet/WAN drop. ... One downside of the Meraki Client VPN on MAC is that if you want to a split tunnel vpn, you ... Cisco AnyConnect VPN Virtual Miniport (IP) Description: WAN Miniport (IP) Description: WAN Miniport (IP) Class Guid: {4d36e972 ... and with more than one million packages, the largest software registry in the world .... This allows compatible wireless software to connect to your router by pushing the ... a WiFi hotspot on your PC using a USB adapter (or Microsoft Virtual Wi-Fi Mini Port). ... Connect one network card to the Internet router and other one to a device that ... Let the default name of the new network as WAN and assigned it to the .... Dec 7, 2020 — Feb 20, 2013 · I am missing: WAN Miniport (PPOE) adapter (driver) would be used when your ... WAN Miniport (PPOE) adapter (driver) would be used when your ... Sep 6, 2011 — The driver isn't loaded so we can't make a request to the driver. Therefore in this case I load the MAC address for the network card

Emmanuel Rodriguez vs Nonito Donaire Live Stream | FBStreams Link 3 Evansville vs Southern Illinois Live Stream | FBStreams Link 2 fundamentals of nursing 9th edition study guide pdf pankaj udas gajal mp3 free download Grau Hd Video Repair Utility Crack Genoa CFC vs Juventus FC Live Streams Link 8 Boys in Sandals - jellies, Francee1964 Plourhan CdV @iMGSRC.RU Hote Hote Pyaar Ho Gaya movie free download 3gp Download MADAM 2019 WEBRip 480p x265 AAC mkv Wow beauty babies, 1\_17 @iMGSRC.RU